# SCASY Users' Guide<sup>∗</sup>

Release 1.0

Robert Granat and Bo Kågström<sup>1</sup>

September 1, 2009.

#### Abstract

We present the functionality, the contents, and the proper usage of the latest release of the SCASY software library

Keywords: SCASY, parallel software, ScaLAPACK, Sylvester-type matrix equations

## 1 Introduction

The SCASY library is a high performance software library for solving Sylvester-type matrix equations on distributed memory platforms. The focus of SCASY is on robustness, speed and scalability.

## 2 Algorithms for Sylvester-type matrix equations

In this section, we give a brief overview of the algorithms underlying the implementations available through SCASY.

The algorithms in SCASY for Sylvester-type matrix equations were presented in [13, 12] and in the technical reports [10, 11]. Table 1 summarizes the considered Sylvester-type matrix equations.

The algorithms are based on the classical Bartels–Stewart's method [4] which utilizes standard and generalized Schur decompositions (see, e.g., [9]) to reduce the matrix equations into a triangular form. These reduced matrix equations are solved using combined forwardand backward substitution techniques. For illustration, consider SYCT:

• Transform A and B to real Schur form (see, e.g., [9]), i.e., compute the factorizations  $T_A = Q^T A Q$  and  $T_B = P^T B P$ , where  $Q \in \mathbb{R}^{m \times m}$  and  $P \in \mathbb{R}^{n \times n}$  are orthogonal and  $T_A$  and  $T_B$  are upper quasi-triangular, i.e., having  $1 \times 1$  and  $2 \times 2$  diagonal blocks corresponding to real and complex conjugate pairs of eigenvalues, respectively.

<sup>&</sup>lt;sup>1</sup>Department of Computing Science and HPC2N, Umeå University, SE-901 87 Umeå, Sweden. E-mail: {granat,bokg}@cs.umu.se

<sup>∗</sup>Technical Report UMINF-09.10. This research was conducted using the resources of the High Performance Computing Center North (HPC2N). Financial support has been provided by the Swedish Research Council under grant VR 70625701 and by the Swedish Foundation for Strategic Research under grant A3 02:128.

| Name                    | Matrix Equation                                                  | Acronym      |  |
|-------------------------|------------------------------------------------------------------|--------------|--|
| Standard CT Sylvester   | $op(A)X \pm Xop(\overline{B}) = sC \in \mathbb{R}^{m \times n}$  | <b>SYCT</b>  |  |
| Standard DT Lyapunov    | $op(A)X + Xop(AT) = sC \in \mathbb{R}^{m \times m}$              | <b>LYCT</b>  |  |
| Standard DT Sylvester   | $op(A)Xop(B) \pm X = sC \in \mathbb{R}^{m \times n}$             | <b>SYDT</b>  |  |
| Standard DT Lyapunov    | $op(A)Xop(AT) - X = sC \in \mathbb{R}^{m \times m}$              | <b>LYDT</b>  |  |
| Generalized Coupled     | $op(A)X \pm Yop(B) = sC \in \mathbb{R}^{m \times n}$             | <b>GCSY</b>  |  |
| Sylvester               | $\log(D)X \pm Yop(E) = sF \in \mathbb{R}^{m \times n}$           |              |  |
| Generalized Sylvester   | $op(A)Xop(B) \pm op(C)Xop(D) = sE \in \mathbb{R}^{m \times n}$   | GSYL         |  |
| Generalized CT Lyapunov | $op(A)Xop(E^T) + op(E)Xop(A^T) = sC \in \mathbb{R}^{m \times m}$ | <b>GLYCT</b> |  |
| Generalized DT Lyapunov | $op(A)Xop(AT) - op(E)Xop(ET) = sC \in \mathbb{R}^{m \times m}$   | <b>GLYDT</b> |  |

Table 1: Sign and transpose variants of the Sylvester-type matrix equations considered in SCASY. CT and DT denote the continuous-time and discrete-time variants, respectively. The scalar s, where  $0 \leq s \leq 1.0$ , is a scaling factor used to prevent from overflow in the solution process.

- Update  $C$  with respect to the Schur decompositions by the two-sided transformation  $\tilde{C} = Q^T C P$ .
- Solve the resulting reduced triangular matrix equation for the intermediate solution matrix  $\overline{X}$ , see below.
- Transform the intermediate solution back to the original coordinate system by a second two-sided transformation  $X = Q\tilde{X}P^{T}$ .

The triangular matrix equation is solved by several layers of explicit and/or recursive blocking, leading to algorithms which are very rich in GEMM-updates in the right hand side(s); on the leaf nodes of the blocking, we consider small-sized matrix equations in an equivalent linear systems of equations  $Zx = y$ , where  $Z = I_n \otimes A - B^T \otimes I_m$  is a Kronecker product representation of the corresponding Sylvester-type operator. This reformulation is also the key observation which enables condition estimation using the technique developed in [17, 18, 20].

## 3 Software

In this section, we present the parallel software that implements the SCASY algorithms.

#### 3.1 Implementation notes

The algorithms in SCASY are implemented using Fortran 90/95 following the coding conventions that are typical for LAPACK [3] and ScaLAPACK [5]. The underlying parallel computing paradigm is identical to the one used in ScaLAPACK:

- The parallel processes are organized into a rectangular  $P_r \times P_c$  mesh labelled from  $(0, 0)$ to  $(P_r - 1, P_c - 1)$  according to their specific position indices in the mesh.
- The matrices are distributed over the mesh using 2-dimensional (2D) block cyclic mapping with the block sizes  $m_b$  and  $n_b$  in the row and column dimensions, respectively.

The codes in the SCASY package have been tested extensively with the Portland Group Compiler suite and the Pathscale Compiler suite, and also with the GNU Fortran compiler as well as the NAG Fortran Compiler.

### 3.2 Download location

The latest SCASY release is always available via the library homepage [23] in either .zip or .tar.gz format with the name scasy latest. It can also be retrieved via correspondence with the authors.

### 3.3 Library installation

In what follows, we assume that the user works in a Linux-like environment and has downloaded the latest SCASY release in the .tar.gz format. (The software package has the same structure in the .zip format, but the accompanying Makefiles are most likely irrelevant in a Windows-like environment.)

Note that there is currently no installation routine; after the library has been built, it should be moved to a proper location (e.g., /usr/local/lib).

#### 3.3.1 A look inside the SCASY tar-ball

To unpack the tar-ball, move to a proper working directory and try

### host:~> tar zxvf scasy\_latest.tar.gz

to unpack the library. This will reveal the SCASY root directory, which is called  $s\cos y[x,y]$ , where  $[x, y]$  denotes the current release and version numbers<sup>1</sup>. Inside this root directory, the ls command will reveal the following files and directories:

#### docs/ lib/ make/ Makefile Make\_include README test/.

In what follows, we give an overview of the interior of each item above:

- docs/ This directory contains the documentation necessary to understand how to install and use the SCASY library, e.g., the latest version of this Users' Guide [14] as well some material related to the SCASY homepage [23].
- lib/ This directory contains all the Fortran source code as .f files (which implies that explicit pre-processing is necessary, see Section 3.3.2), and a few  $C(\cdot, c)$  files which are compiled and attached to the library; these files are used mostly for debugging purposes and most users can ignore them, as long as a proper C compiler is chosen. The directory also includes a local Makefile which compiles and builds the library via a call from the root directory Makefile (which is described below). The library will also be built in this directory as the archive libscasy.a.
- make/ For the user's convenience, this directory contains template Make include files (see below) which are specific to each of the following compilers: Portland Group, Pathscale, GNU Fortran and NAG Fortran Compiler.

<sup>&</sup>lt;sup>1</sup>Current release is 1.0.

- Makefile This Makefile is responsible for building the library and the attached test program (see below) from the root directory, when called by the user.
- Make include In principle, this file is the only one the user needs to modify to build the library and the attached test program correctly. By using the available templates, see above, the modification can be carried out easily. Necessary modifications include choice of Fortran (and C) compilers, the associated Fortran compiler flags (the C compiler only uses -c), pre-processing options (see below), linking options, paths to external libraries, etc.
- README This file contains some information quite similar to this Users' Guide, but is much shorter and serves more like a Quick Start Guide to the library.
- test/ This directory contains the Fortran file TESTSCASY.f and another local Makefile, which is responsible for compiling and linking the test program with the library. We give more information on the usage of the test program in Section 3.3.3.

#### 3.3.2 Pre-processing options

The following pre-processing options are available for the SCASY library:

- USE DYNAMIC When this option is activated, the test program uses dynamic allocation (which is recommended). If this option is not activated, all allocations are done statically in the test program.
- USE INTEGER8 When this option is activated, the test program uses 8 byte integers to specify the size of the memory areas to be allocated (recommended, especially in cases when large matrices are considered).
- LOOPGRID When this option is activated, the test program loops through the possible process grid dimensions specified by its local variables [ACRO] NPROW MIN, [ACRO] NPROW MAX, [ACRO] NPCOL MIN, [ACRO] NPCOL MAX using the step variables [ACRO] NPROW STEP and [ACRO] NPCOL STEP. The user is responsible for allocating enough MPI processes when executing the test program such that
	- # MPI processes >= [ACRO]\_NPROW\_MAX\*[ACRO]\_NPCOL\_MAX

otherwise the test program will abort with an error message. If this option is not activated, the test program ignores the specified process grid dimensions listed above and simply creates an "as-square-as-possible" rectangular process grid such that NPROW\*NPCOL is as close to the number of allocated MPI processes as possible.

USE OMP When this option is activated, both the library and the test program expand OpenMP directives for building an application that may be executed in a distributed memory environment with multi-threaded nodes. The number of nodes in the process grid is specified as usual by allocating a number of MPI processes in combination with/without the LOOPGRID option. The number of threads per node is specified by the environment variable OMP\_NUM\_THREADS.

- USE NEWPQR When this option is activated, the current ScaLAPACK implementation of the unsymmetric QR algorithm is replaced with a new preliminary multishift version with advanced deflation techniques (see [15] for some preliminary results), which should give the general solvers for the standard equations a considerable speed boost.
- USE AED RES When this option is activated together with USE NEWPQR, the new parallel QR algorithm used in SCASY checks the residual of each Schur decomposition computed in each stage of aggressive early deflation and saves the maximum results to an output array. This option is mostly used for debugging purposes, and is not recommended for non-expert users.

We remark that these pre-processing options are included in the template Make include files for the convenience of the user.

#### 3.3.3 How to use the attached test program

Detailed instructions on how to use the attached test program are given in the 736 first lines of the corresponding source file test/TESTSCASY.f. By default, the program is tuned for testing all driver routines listed in Table 2 in sequence for matrices of size 2048, and when LOOPGRID is defined it will be using up to 4 MPI processes. As long as the user allocates the correct number of MPI processes with mpiexec or mpirun (or equivalent), and specifies the number of available bytes of double precision and integer memory on lines 237–242, the test program should work fine.

#### 3.3.4 Building the library and the test program

As stated above, the library is most easily built using the Make include file (and the templates) located in the root directory  $s\text{casy}[x,y]$ . When Make include has been properly modified, try

host: ~> make all

to build the library in /lib and the test program in /test. To build only the library in the directory /lib try

host: ~> make libscasy

#### 3.3.5 Dependencies on external libraries

To be able to link SCASY with a test program (e.g., the accompanying test program in /test), the following libraries are needed: LAPACK [21], BLAS [8], ScaLAPACK/PBLAS [25], BLACS [6] and RECSY [22] (which in turn depends on a few routine in SLICOT [24]). All these libraries are specified in the used Make include file by their search paths and their respective names. For the download locations of these libraries, see the references, the README file or the library homepage [23].

## 4 Invoking the routines in SCASY

In this section, we describe in detail how the individual driver routines in SCASY are invoked properly. We also recommend the user to take a look at how the attached test program uses each specific driver.

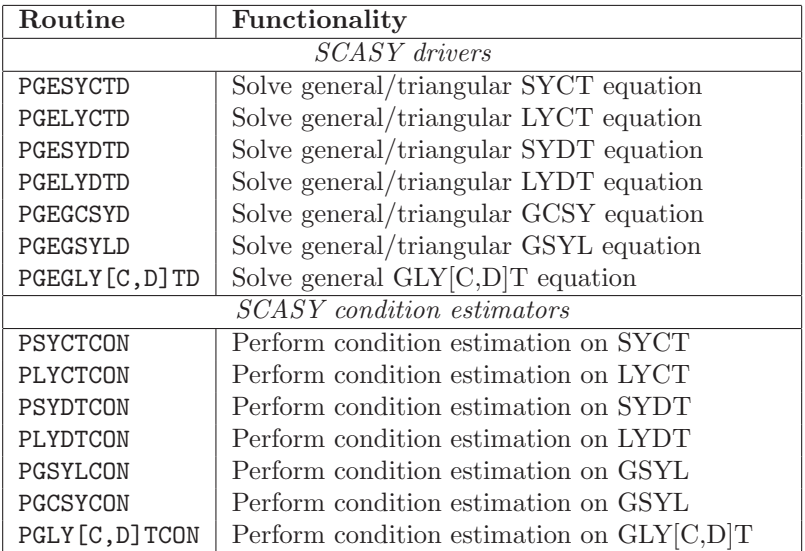

Table 2: Summary of available driver and condition estimation routines and their functionality.

#### 4.1 Fortran interfaces for matrix equation drivers

In Table 2, we present the available high level driver routines in SCASY with their specific purposes. SCASY is designed and documented to be integrated in "state-of-the-art" software libraries like ScaLAPACK [5] and PSLICOT [24, 7]. Below we present the Fortran interfaces of the matrix equation driver routines. For the available routines, we also refer to the documentation available in the beginning of each individual source file; following the conventions of ScaLAPACK, all driver routines include an extensive documentation in the beginning of each source file. This documentation explains the purpose of each specific routine and how the routine should be invoked. Users of this package should be familiar with the ScaLA-PACK philosophy of how to run parallel ScaLAPACK-style programs, see, e.g., Chapter 2 of the ScaLAPACK Users' Guide [5]. Expert users may also use the low level routines for convenience.

SCASY is designed to work with submatrices of globally distributed matrices. In the following,  $sub(X)$  denotes a submatrix  $X/IX:IX+M, JX:JX+N$  (using MATLAB notation), where IX and JX point to the first row and column, and M and N are the number of rows and columns of the considered submatrix, respectively.

#### 4.1.1 Standard matrix equations

Below, the subroutine headings of our four general driver routines for the unreduced standard Sylvester-type matrix equations are listed.

• SUBROUTINE PGESYCTD( JOB, ASCHUR, BSCHUR, TRANSA, TRANSB, ISGN, COMM, M, N, A, IA, JA, DESCA, B, IB, JB, DESCB, C, IC, JC, DESCC, MBNB2, DWORK, LDWORK, IWORK, LIWORK, NOEXSY, SCALE, INFO ) Solves the general continuous-time Sylvester (SYCT) equation, where  $\text{sub}(A)$  is  $M \times M$ ,  $\operatorname{sub}(B)$  is  $N \times N$ , and  $\operatorname{sub}(C)$  and  $\operatorname{sub}(X)$  (which overwrites  $\operatorname{sub}(C)$ ) are  $M \times N$ .

- SUBROUTINE PGELYCTD( JOB, SYMM, OP, ASCHUR, M, A, IA, JA, DESCA, C, IC, JC, DESCC, NB2, DWORK, LDWORK, IWORK, LIWORK, NOEXSY, SCALE, INFO ) Solves the general continuous-time Lyapunov (LYCT) equation with general or symmetric right hand side C, where  $\text{sub}(A)$  is  $M \times M$ , and  $\text{sub}(C)$  and  $\text{sub}(X)$  (which overwrites  $sub(C)$  are  $M \times M$ .
- SUBROUTINE PGESYDTD( JOB, ASCHUR, BSCHUR, TRANSA, TRANSB, ISGN, COMM, M, N, A, IA, JA, DESCA, B, IB, JB, DESCB, C, IC, JC, DESCC, MB2, DWORK, LDWORK, IWORK, LIWORK, NOEXSY, SCALE, INFO ) Solves the general discrete-time Sylvester (SYDT) equation, where  $\text{sub}(A)$  is  $M \times M$ ,  $\operatorname{sub}(B)$  is  $N \times N$ , and  $\operatorname{sub}(C)$  and  $\operatorname{sub}(X)$  (which overwrites  $\operatorname{sub}(C)$ ) are  $M \times N$ .
- SUBROUTINE PGELYDTD( JOB, SYMM, OP, ASCHUR, M, A, IA, JA, DESCA, C, IC, JC, DESCC, NB2, DWORK, LDWORK, IWORK, LIWORK, NOEXSY, SCALE, INFO ) Solves the general discrete-time Lyapunov equation (LYDT) with general or symmetric right hand side C, where  $\text{sub}(A)$  is  $M \times M$ , and  $\text{sub}(C)$  and  $\text{sub}(X)$  (which overwrites  $sub(C)$  are  $M \times M$ .

The interfaces to the corresponding triangular solvers are not discussed since they are accessed through the corresponding general solvers by default (see, e.g., ASCHUR and BSCHUR below). In the following, we briefly describe the different interface arguments associated with the routines above. A summary of these arguments is listed in Table 3.

#### 4.1.2 Mode parameters

The following mode parameters apply to the standard driver routines:

- JOB The character mode parameter JOB, which takes the value 'R' or 'S', chooses between reduction mode and solving mode. For the latter mode, the actual equation is reduced to triangular form and solved; for the former mode the solver returns after the reduction. Such a stand-alone reduction is motivated by that it simplifies a subsequent call to the corresponding condition estimator in case the user does not specify a right hand side.
- SCHUR The character mode parameters ASCHUR and BSCHUR, which take the values 'N' or 'S', specify whether A and/or B are already in Schur form. For example,  $\texttt{ASCIIUR='S'}$ and BSCHUR='S' correspond to a fully reduced triangular problem and no work related to the reduction will be performed. Expert users may instead call the triangular solver directly, but will then have to do more error checking in their calling program since SCASY has almost all error checking in the general routines.
- TRANS The character mode parameters TRANSA and TRANSB (SYCT and SYDT) or OP (LYCT and LYDT), which take the values 'N' or 'T', switch between the transpose modes of the considered equation (see also Table 1).
- SYMM For LYCT and LYDT, the character mode parameter SYMM, which takes the values 'N' or 'S', switches between the symmetric and nonsymmetric cases. SYMM='S' corresponds to symmetric right hand side and solution matrices and halves the number of

flops needed for computing the solution. Moreover, with SYMM='S' only the lower or upper part of the right hand side matrix has to contain the symmetric matrix on input to the routine (see the software documentation for details).

ISGN The integer input parameter ISGN signals the sign  $(+1 \text{ or } -1)$  in the actual equation (see Table 1).

#### 4.1.3 Input/output arguments

The following input/output arguments apply to the standard driver routines:

- COMM The character input/output argument COMM gives the user the opportunity to choose one out of two communication schemes in the triangular solver, the default on demand scheme (COMM='D') or the non-default matrix block shift scheme (COMM='S'). Matrix block shifting cannot be employed for all problems, so the corresponding triangular solver may switch to the *on demand* scheme if necessary. For this reason, COMM is also output from the routines showing which scheme that was actually used in the routine.
- M,N The integer input arguments M and N specify the dimensions of the involved submatrices.
- A,B,C The input/output two-dimensional double precision arrays A, B and C correspond to the globally distributed matrices  $A, B$  and  $C$  stored using column-major layout. On return from the routines, A and B are in real Schur form and in the solving mode (see above) C is overwritten with the solution matrix  $X$ . Notice that SCASY treats all matrices as one-dimensional arrays internally in the subroutines.
- I ,J The integer input arguments IA, JA, IB, JB, IC and JC specify start rows and columns for the corresponding submatrices to operate on. These arguments must obey some alignment requirements to not violate the ScaLAPACK conventions. <sup>2</sup>
- DESC<sub>-</sub> The input integer descriptor arrays DESC<sub>-</sub> correspond to the ScaLAPACK distributed matrix descriptors. These arrays consist of nine elements each and describe how the corresponding matrix is distributed over the process mesh, as follows:
	- 1. DESC (1) contains the descriptor type. For dense matrices,  $DESC_1(1) = 1$ .
	- 2. DESC<sub>-</sub>(2) contains the identity of the corresponding BLACS *context*, which is very much like an MPI Communicator, over which the corresponding matrix is distributed.
	- 3. DESC (3) and DESC (4) contain the total number of rows and columns of the corresponding globally distributed matrix, respectively. These dimensions should not be confused with M or N above.
	- 4. DESC<sub>-</sub>(5) and DESC<sub>-</sub>(6) contain the blocking factors MB<sub>-</sub> and NB<sub>-</sub> used in the blockcyclic data layout of the corresponding globally distributed matrix in the row and column dimensions, respectively.

<sup>2</sup>We remark that the current release of SCASY can not work on submatrices for the unreduced matrix equations because of missing functionality in the routines used in the reduction to triangular form, e.g., PDLAHQR from ScaLAPACK.

- 5. DESC (7) and DESC (8) contain the process row and column over which the first row and column of the corresponding globally distributed matrix is distributed, respectively.
- 6. DESC (9) contains the leading dimension of the local part of the corresponding globally distributed matrix.

The first eight elements of a descriptor must be globally consistent for the corresponding context. For more information on the descriptor arrays, see, e.g., [5].

MBNB2 The input arguments MBNB2, which is an integer array of size 2, and MB2 and NB2, which are integer scalars, contain the internal blocking factors used in the multiple pipelining approach [13, 12] utilized in the corresponding triangular solvers. Multiple pipelining is turned off by using the same blocking factors for the pipelining as in the data distribution (i.e., in the matrix descriptors, see above).

#### 4.1.4 Workspace

The following workspace arguments apply to the standard driver routines:

DWORK One-dimensional double precision workspace array

IWORK One-dimensional integer workspace array

LDWORK The length of the array DWORK

LIWORK The length of the array IWORK

#### 4.1.5 Output information

The following output information arguments apply to the standard driver routines:

- NOEXSY The triangular solvers handle  $2 \times 2$  blocks shared by multiple data layout blocks by an implicit redistribution [16] of the involved matrices (matrix pairs). This causes some subsystems to be of slightly different size and the integer output argument NOEXSY counts the number of such systems solved during the execution of the corresponding triangular solver.
- SCALE The output double precision argument SCALE is a global scaling factor in the interval (0, 1] for the right hand side used in the parallel solver to avoid overflow in the solution. SCALE corresponds to the scalar s in Table 1.

#### 4.1.6 Error handling

The output integer argument INFO gives error messages, including overflow warnings, on output from the calling routine, as follows:

- If INFO  $\leq 0$ , some of the argument passed to the routine had an illegal value and INFO is set pointing to that particular argument.
- If  $INFO = 0$ , the routine was invoked successfully and returned without any error messages.
- If INFO = 1, there was no valid BLACS context [6] in the call and the call was aborted.
- If INFO  $= 2$ , the problem was very ill-conditioned and a perturbed nearly singular system was used to solve the corresponding matrix equations.
- If INFO = 3, the problem was badly scaled and the right hand side(s) was scaled by a factor SCALE to avoid overflow in the solution.
- If  $INFO = 99$ , the current call was to an empty wrapper to a non-existent reduction routine, see Section 4.5; no computations were performed and the invoked routine returned immediately.

#### 4.1.7 Generalized matrix equations

Below, the subroutine headings of our four general driver routines for the unreduced generalized Sylvester-type matrix equations are listed.

- SUBROUTINE PGEGCSYD( JOB, TRANZ, ADSCHR, BESCHR, TRANAD, TRANBE, ISGN, COMM, M, N, A, IA, JA, DESCA, B, IB, JB, DESCB, C, IC, JC, DESCC, D, ID, JD, DESCD, E, IE, JE, DESCE, F, IF, JF, DESCF, MBNB2, DWORK, LDWORK, IWORK, LIWORK, NOEXSY, SCALE, INFO ) Solves the unreduced generalized coupled Sylvester (GCSY) equation, where  $\text{sub}(A)$ and  $\text{sub}(D)$  are  $M \times M$ ,  $\text{sub}(B)$  and  $\text{sub}(E)$  are  $N \times N$ , and  $\text{sub}(C)$ ,  $\text{sub}(X)$ ,  $\text{sub}(F)$ and sub(Y) are  $M \times N$ . Notice that sub(X) and sub(Y) overwrite sub(C) and sub(F) on output.
- SUBROUTINE PGEGSYLD( JOB, ACSCHR, BDSCHR, TRANAC, TRANBD, ISGN, COMM, M, N, A, IA, JA, DESCA, B, IB, JB, DESCB, C, IC, JC, DESCC, D, ID, JD, DESCD, E, IE, JE, DESCE, MB2, DWORK, LDWORK, IWORK, LIWORK, NOEXSY, SCALE, INFO ) Solves the unreduced generalized Sylvester (GSYL) equation, where  $\text{sub}(A)$  and  $\text{sub}(C)$ are  $M \times M$ , sub(B) and sub(D) are  $N \times N$ , and sub(E) and sub(X) (which overwrites  $sub(E)$  are  $M \times N$ .
- SUBROUTINE PGEGLYCTD( JOB, SYMM, OP, AESCHR, M, A, IA, JA, DESCA, E, IE, JE, DESCE, C, IC, JC, DESCC, NB2, DWORK, LDWORK, IWORK, LIWORK, NOEXSY, SCALE, INFO ) Solves the unreduced generalized continuous-time Lyapunov (GLYCT) equation, with general or symmetric right hand side C, where  $\mathrm{sub}(A)$  and  $\mathrm{sub}(E)$  are  $M \times M$ , and  $sub(C)$  and  $sub(X)$  (which overwrites  $sub(C)$ ) are  $M \times M$ .
- SUBROUTINE PGEGLYDTD( JOB, SYMM, OP, AESCHR, M, A, IA, JA, DESCA, E, IE, JE, DESCE, C, IC, JC, DESCC, NB2, DWORK, LDWORK, IWORK, LIWORK, NOEXSY, SCALE, INFO ) Solves the unreduced generalized discrete-time Lyapunov (GLYDT) equation, with general or symmetric right hand side C, where  $\text{sub}(A)$  and  $\text{sub}(E)$  are  $M \times M$ , and  $\text{sub}(C)$ and  $\text{sub}(X)$  (which overwrites  $\text{sub}(C)$ ) are  $M \times M$ .

Below, we give a description of the additional arguments that do not exist for the standard matrix equations. A summary of these is listed in Table 3.

#### 4.1.8 Mode parameters

The following additional mode parameters apply to the generalized driver routines:

- $\text{SCHR}$  The character mode parameter  $\text{SCHR}$ , which takes the values 'N' or 'S', specifies whether the corresponding matrix pair is already in generalized Schur form or  $\text{not}^3$ .
- TRAN<sub>--</sub> The character mode parameters TRAN<sub>--</sub> and OP, which take the values 'N' or 'T', give the transpose mode for the corresponding matrix pair in the considered equation (see Table 1). The algorithms in SCASY are limited to the cases where the corresponding matrix pairs formed by the left and right multiplying matrices (see  $[13, 12]$ ) have the same transpose mode.
- TRANZ In condition estimation of GCSY, we need to solve transpose variants of the Kronecker product matrix representation  $Z_{\text{GCSY}}$  of the generalized coupled Sylvester operator which can not be expressed by changing the transpose modes of the involved left hand side coefficient matrices (see  $[13, 12]$ ). Therefore, the corresponding transpose mode is specified by the character mode argument TRANZ, which takes the values 'N' or 'T', in the routine PGEGCSYD.

#### 4.1.9 Input/output arguments

The following additional input/output arguments apply to the generalized driver routines:

- D,E,F The input/output two-dimensional double precision arrays A, B, C, D, E and F correspond to the matrices  $A, B, C, D, E$  and  $F$ . On return from the routines, the involved matrix pairs (excluding the right hand side pair  $(E, F)$  in GCSY) are in generalized real Schur form. In solving mode (see above), the right hand side matrix (or matrix pair) is overwritten with the solution matrix (pair). As mentioned before, SCASY treats all matrices as one-dimensional arrays internally in the subroutines.
- I<sub>-</sub>, J<sub>-</sub> The input integer arguments IA, JA, IB, JB, IC, JC, ID, JD, IE, JE, IF and JF, specify start rows and columns for the corresponding submatrices of  $A, B, C, D, E$ , and  $F$  to operate on. These arguments must obey some alignment requirements to not violate ScaLAPACK conventions.

### 4.2 Condition estimators

Parallel implementations of the condition estimators presented in [13, 12] are available in SCASY as the routines P[ACRO]CON. The Fortran interfaces to the different estimators are derived from the corresponding solvers. For example, the SYCT condition estimator has the following Fortran interface:

<sup>&</sup>lt;sup>3</sup>In the current release, no reduction to generalized Schur form is performed, see also Section 4.5.

| Mode                            | Type                 | Description                                                       |
|---------------------------------|----------------------|-------------------------------------------------------------------|
| parameters                      |                      |                                                                   |
| J0B                             | CHARACTER*1          | Specifies solving mode $(3')$ or reduction mode $(7R')$ .         |
| <b>SYMM</b>                     | CHARACTER*1          | Specifies symmetric right hand side ('S') or not ('N')).          |
| 0P                              | CHARACTER*1          | Specifies transpose mode ( $'W'$ or $'T'$ ). Only for             |
|                                 |                      | Lyapunov equations.                                               |
| TRANZ                           | CHARACTER*1          | Specifies transpose mode for Kronecker product matrix             |
|                                 |                      | representation ( $'W'$ or $'T'$ ). Only applies to GCSY.          |
| <b>_SCHUR</b>                   | CHARACTER*1          | Specifies if the matrix is in real Schur form $(3)$               |
|                                 |                      | or not $(VN')$ . Only for standard matrix equations.              |
| _SCHR                           | CHARACTER*1          | Specifies if the matrix pair is in generalized real Schur         |
|                                 |                      | form $(3')$ or not $(3')$ . Only for generalized matrix           |
|                                 |                      | equations.                                                        |
| TRANS_                          | CHARACTER*1          | Specifies transpose mode for specific matrix                      |
|                                 |                      | $(\n)$ or $(T')$ .                                                |
| TRAN_                           | CHARACTER*1          | Specifies transpose mode for specific matrix pair                 |
|                                 |                      | $(YN'$ or $(T')$ .                                                |
| <b>ISGN</b>                     | INTEGER              | Specifies the sign variant of the equation $(-1 \text{ or } 1)$ . |
| Input/Output                    |                      |                                                                   |
| arguments                       |                      |                                                                   |
| COMM                            | CHARACTER*1          | Sets communication scheme used in PTR[ACRO]D.                     |
| M, N                            | INTEGER              | (Sub)matrix dimensions.                                           |
| A, B, C, D, E, F                | DOUBLE PRECISION(*)  | Two-dimensional arrays corresponding to the local                 |
|                                 |                      | parts of the globally distributed matrices. On output,            |
|                                 |                      | each left hand side matrix (pair) is returned in                  |
|                                 |                      | Schur (generalized Schur) form. On output and in                  |
|                                 |                      | solving mode, right hand side is overwritten with                 |
|                                 |                      | the solution. In reduction mode, the right hand side              |
|                                 |                      | is not referenced.                                                |
| IA, IB, IC, ID, IE, IF          | INTEGER              | Row starting indices for submatrices to operate on.               |
|                                 |                      | Column starting indices for submatrices to operate on.            |
| JA, JB, JC, JD, JE, JF<br>DESC_ | INTEGER              | ScaLAPACK matrix descriptor arrays.                               |
|                                 | $INTER(*)$           |                                                                   |
| MBNB2                           | INTER(2)             | Blocking factors for multiple pipelining in one-sided             |
|                                 |                      | Sylvester equations.                                              |
| MB <sub>2</sub>                 | INTEGER              | Blocking factor for multiple pipelining in two-sided              |
|                                 |                      | Sylvester equations.                                              |
| N <sub>B</sub> 2                | INTEGER              | Blocking factor for multiple pipelining in Lyapunov               |
|                                 |                      | equations. Currently used for LYCT.                               |
| Workspace                       |                      |                                                                   |
| <b>DWORK</b>                    | DOUBLE PRECISION (*) | Double precision workspace.                                       |
| LDWORK                          | INTEGER              | Length of DWORK.                                                  |
| IWORK                           | $INTER(*)$           | Integer workspace.                                                |
| LIWORK                          | INTEGER              | Length of IWORK.                                                  |
| Output                          |                      |                                                                   |
| information                     |                      |                                                                   |
| NOEXSY                          | <b>INTEGER</b>       | Counts the number of extended/diminished                          |
|                                 |                      | subsystems solved in the call to the triangular solver.           |
| <b>SCALE</b>                    | DOUBLE PRECISION     | Right hand side scaling factor, $0 <$ SCALE $\leq 1.0$ .          |
| <b>EST</b>                      | DOUBLE PRECISION     | A 1-norm based lower bound estimate of                            |
|                                 |                      | $\text{sep}^{-1}[\text{ACRO}]$ (condition estimator only).        |
| NOITER                          | INTEGER              | Number of performed iterations in computing                       |
|                                 |                      | $\text{sep}^{-1}[\text{ACRO}]$ (condition estimator only).        |
| Error handling                  |                      |                                                                   |
| <b>INFO</b>                     | INTEGER              | Returns error information to the calling program.                 |

Table 3: Parameters to Fortran interfaces

• SUBROUTINE PSYCTCON( TRANSA, TRANSB, ISGN, COMM, M, N, A, IA, JA, DESCA, B, IB, JB, DESCB, MBNB2, DWORK, LDWORK, IWORK, LIWORK, EST, NOITER, INFO ) Computes a 1-norm based lower bound estimate EST of  $sep^{-1}(\text{sub}(A), \text{sub}(B))$ , where  $\text{sub}(A)$  is  $M \times M$  and  $\text{sub}(B)$  is  $N \times N$ , using NOITER iterations and calls to PTRSYCTD (via PGESYCTD with ASCHUR='S' and BSCHUR='S').

The differences from the general SYCT interface are that it is assumed that the matrix equation is in reduced form, there is no argument for the right hand side C since it is generated internally by the estimator (ScaLAPACK's PDLACON), and the two output arguments EST and NOITER which give the computed estimate and the number of iterations (the number of triangular matrix equations solved) needed to compute the estimate.

The implemented condition estimators assume that the corresponding matrix equations are in reduced (triangular) form. If this is not the case, the user must perform the reduction step by one single call to the corresponding general solver with the mode parameter JOB set to 'R'.

#### 4.3 Test example generators

SCASY includes two problem generator routines which generate matrices or matrix pairs with specified standard or generalized eigenvalues, with the following interfaces (see the software documentation for details regarding the arguments):

- SUBROUTINE P1SQMATGD( DIAG, SDIAG, UPPER, M, A, DESCA, DW, MW, DDIAG, SUBDIAG, NQTRBL, ASEED, DWORK, LDWORK, INFO ) Generates the  $M \times M$  matrix A with eigenvalues specified by DDIAG and SUBDIAG.
- SUBROUTINE P2SQMATGD( ADIAG, ASDIAG, BDIAG, UPPER, M, A, DESCA, ADW, AMW, ADDIAG, ASUBDIAG, ANQTRBL, ASEED, B, DESCB, BDW, BMW, BDDIAG, BSEED, DWORK, LDWORK, INFO ). Generates the  $M \times M$  matrix pair  $(A, B)$  with generalized eigenvalues specified by ADDIAG, ASUBDIAG and BDDIAG.

P1SQMATGD generates coefficient matrices for the standard matrix equations as follows: Consider a matrix  $A \in \mathbb{R}^{m \times m}$  in the form  $A = Q(\alpha_A D_A + \beta_A M_A)Q^T$ , where  $D_A$  is block diagonal with  $1 \times 1$  and  $2 \times 2$  blocks,  $M_A$  is strictly upper triangular with zeros in the first superdiagonal where  $D_A$  has  $2 \times 2$  blocks, Q is a random orthogonal matrix and  $\alpha_A$  and  $\beta_A$ are real scalars. We choose  $M_A$  as a random matrix with uniformly distributed elements in the interval [0, 1] and prescribe the eigenvalues of A by specifying the elements of  $D_A$ , where the  $2 \times 2$  blocks correspond to complex conjugate pairs of eigenvalues.

P2SQMATGD generates test matrix pairs for the generalized matrix equations in a similar way by specifying the generalized eigenvalues for a given diagonal matrix pair  $(D_A, D_B) \in$  $\mathbb{R}^{(m \times m) \times 2}$  (2×2 blocks are only allowed in  $D_A$ ) and performing the equivalence transformation  $(A, B) = X^T(D_A, D_B)Y$ , where X and Y are invertible matrices which are constructed as follows: we specify their corresponding singular values  $\Sigma_X = \text{diag}(\sigma_1, \ldots, \sigma_m)$  and  $\Sigma_Y =$  $diag(\rho_1, \ldots, \rho_m)$  and generate four random orthogonal matrices  $U_1, U_2, V_1$  and  $V_2$  such that  $X = U_1 \Sigma_U V_1^T$  and  $Y = U_2 \Sigma_U V_2^T$ . In practice, the matrices  $\Sigma_X$  and  $\Sigma_Y$  are not generated explicitly, but the singular values are used to scale the corresponding rows and columns in the congruence transformations above. The conditioning of X and Y are controlled by  $\Sigma_X$ and  $\Sigma_Y$ .

In the current release, the matrix generation routines do only support fully distributed testmatrices (and not submatrices of a global matrix).

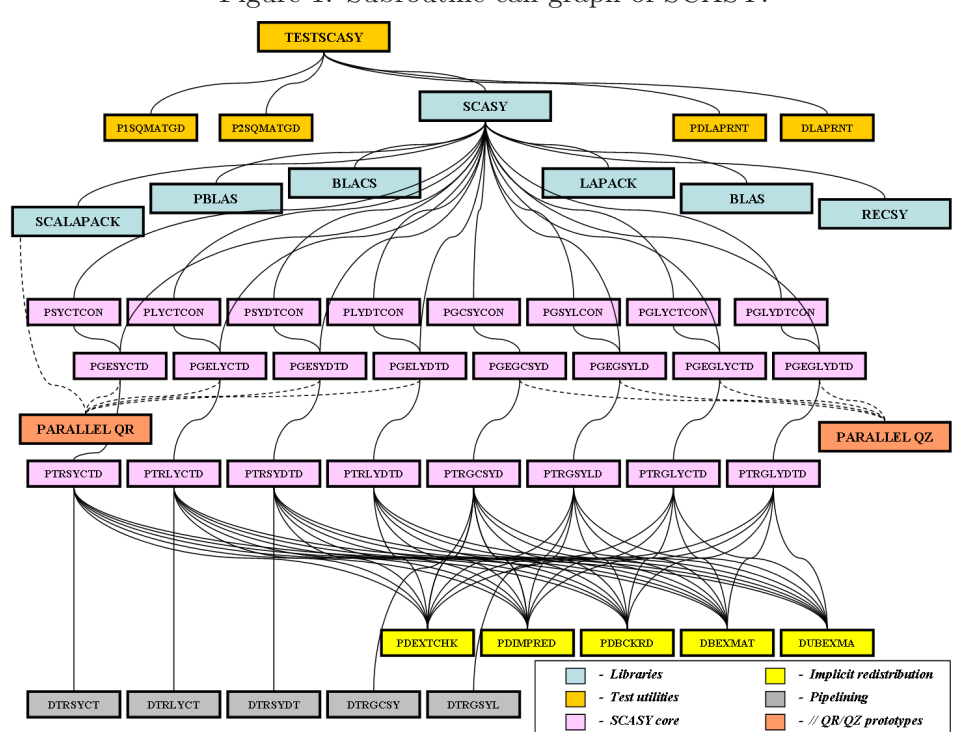

Figure 1: Subroutine call graph of SCASY.

#### 4.4 Software hierarchy

In total, the current release of the SCASY library consists of over 70 routines whose design depends on the functionality of a number of external libraries. The call graph in Figure 1 shows the subroutine hierarchy in SCASY. The six types of software included in the call graph are presented in detail in [12].

### 4.5 Parallel QR/QZ prototypes

The reduction to standard Schur form in the non-generalized matrix equations are in the current release performed using existing ScaLAPACK software. However, as pointed out and demonstrated in [13], the current QR algorithm in ScaLAPACK represents a time-consuming bottleneck of the reduction step in the standard driver routines. A proposed revision of the parallel QR algorithm with level 3 node performance and advanced deflation techniques is presented in [15]. Preliminary versions of these algorithms are attached to the software package, and are accessed though wrappers to the existing ScaLAPACK wrappers, provided the pre-processing option USE NEWPQR is defined on compile time (see also Section 3.3.2). The following is the assumed Fortran interface of the improved standard Schur reduction algorithm in case of a direct call:

• SUBROUTINE PDHSEQR( JOB, COMPZ, N, ILO, IHI, H, DESCH, WR, WI, Z, DESCZ, WORK, LWORK, IWORK, LIWORK, INFO ) Computes the eigenvalues of the Hessenberg matrix  $H$  and, optionally, the matrices  $T$ and Z from the Schur decomposition  $T = Z<sup>T</sup> H Z$ , where T is the Schur form and Z is the orthogonal matrix of Schur vectors.

The reduction of the involved matrix pairs to generalized real Schur form is performed by linking with and invoking the new prototype ScaLAPACK-style implementations of the Hessenberg-triangular reduction and the parallel multi-shift QZ algorithm presented in [1, 2]. Presently, all associated QZ routines are provided as empty wrappers which when invoked immediately return with the error code INFO=99, signalling that no computations were performed. The following are the assumed Fortran interfaces of the generalized Schur reduction algorithms:

- SUBROUTINE PDGGHRD( COMPQ, COMPZ, N, ILO, IHI, A, DESCA, B, DESCB, Q, DESCQ, Z, DESCZ, WORK, LWORK, INFO ) Computes the Hessenberg-triangular form  $(H, T)$  by the orthogonal equivalence transformation  $(H, T) = Q^T(A, B)Z$ , where the matrix pair  $(A, B)$  is regular and B is assumed to be upper triangular by an initial QR factorization.
- SUBROUTINE PDHGEQZ( JOB, COMPQ, COMPZ, N, ILO, IHI, A, DESCA, B, DESCB, ALPHAR, ALPHAI, BETA, Q, DESCQ, Z, DESCZ, ILOQ, IHIQ, ILOZ, IHIZ, MXBLGS, WORK, LWORK, INFO ) Computes the generalized eigenvalues of the regular Hessenberg-triangular matrix pair  $(H, T)$  and, optionally, the matrix pairs  $(S, T)$  and  $(Q, Z)$  from the generalized Schur decomposition  $(S,T) = Q^T(H,T)Z$ , where  $(S,T)$  is the generalized Schur form and Q and Z are orthogonal matrices of generalized Schur vectors.

These Schur reduction algorithms are still under development and are not a part of the current SCASY contribution, which is emphasized using dashes line in the subroutine hierarchy in Figure 1. When production software for this software is available they will be included in future SCASY releases. For an explanation of the arguments of these Fortran interfaces, we refer to the software documentation, which follows the standard (Sca)LAPACK source documentation style.

### 5 Terms of usage

The library is copyrighted and freely available for academic (non-commercial) use, and is provided on an "as is" basis. Any use of the SCASY library should be acknowledged by citing the corresponding papers [13, 12] and the SCASY webpage [23].

## 6 Conclusions and future work

We have presented the 1.0 release of the high performance software library SCASY. The latest version of the library along with updated information and documentation is always available for download from the SCASY website [23]. We welcome bug-reports, comments and suggestions from users.

## Acknowledgments

The authors are grateful to the support staff of HPC2N [19] for help with preparing the codes for this release.

SCASY's main contributors are Robert Granat and Bo Kågström, Department of Computing Science and HPC2N, Umeå University, Sweden. Collaborators and secondary (indirect) contributors have been Björn Adlerborn, Isak Jonsson and Daniel Kressner.

### References

- [1] B. Adlerborn, K. Dackland, and B. Kågström. Parallel and blocked algorithms for reduction of a regular matrix pair to Hessenberg-triangular and generalized Schur forms. In J. Fagerholm and et al., editors, Applied Parallel Computing PARA 2002, volume 2367 of Lecture Notes in Computer Science, pages 319–328. Springer-Verlag, 2002.
- [2] B. Adlerborn, D. Kressner, and B. Kågström. Parallel Variants of the Multishift QZ Algorithm with Advanced Deflation Techniques . In PARA'06 - State of the Art in Scientific and Parallel Computing, volume 4699, 2006. Lecture Notes in Computer Science, Springer, 2007 (to appear).
- [3] E. Anderson, Z. Bai, C. Bischof, S. Blackford, J. W. Demmel, J. J. Dongarra, J. Du Croz, A. Greenbaum, S. Hammarling, A. McKenney, and D. C. Sorensen. LAPACK Users' Guide. SIAM, Philadelphia, PA, third edition, 1999.
- [4] R. H. Bartels and G. W. Stewart. Algorithm 432: The Solution of the Matrix Equation AX −  $BX = C$ . Communications of the ACM, 8:820-826, 1972.
- [5] L. S. Blackford, J. Choi, A. Cleary, E. D'Azevedo, J. W. Demmel, I. Dhillon, J. J. Dongarra, S. Hammarling, G. Henry, A. Petitet, K. Stanley, D. Walker, and R. C. Whaley. ScaLAPACK Users' Guide. SIAM, Philadelphia, PA, 1997.
- [6] BLACS Basic Linear Algebra Communication Subprograms. See http://www.netlib.org/ blacs/index.html.
- [7] I. Blanquer, D. Guerrero, V. Hernandez, E. Quintana-Orti, and P. Ruiz. Parallel-SLICOT implementation and documentation standards, 1998.
- [8] J. J. Dongarra, J. Du Croz, I. S. Duff, and S. Hammarling. A set of level 3 basic linear algebra subprograms. ACM Trans. Math. Software, 16:1–17, 1990.
- [9] G. H. Golub and C. F. Van Loan. Matrix Computations. Johns Hopkins University Press, Baltimore, MD, third edition, 1996.
- [10] R. Granat and B. Kågström. Parallel Solvers for Sylvester-type Matrix Equations with Applications in Condition Estimation, Part I: Theory and Algorithms. Report UMINF-07.15, Dept. Computing Science, Umeå University, Sweden, 2007. Revised January and August 2009.
- [11] R. Granat and B. Kågström. Parallel Solvers for Sylvester-type Matrix Equations with Applications in Condition Estimation, Part II: The SCASY Software. Report UMINF-07.16, Dept. Computing Science, Umeå University, Sweden, 2007. Revised January and August 2009.
- [12] R. Granat and B. Kågström. ALGORITHM XXX: The SCASY Software Library Parallel Solvers for Sylvester-type Matrix Equations with Applications in Condition Estimation, Part II. 2009. ACM Transactions on Mathematical Software (submitted July 2007, revised January and August 2009).
- [13] R. Granat and B. Kågström. Parallel Solvers for Sylvester-type Matrix Equations with Applications in Condition Estimation, Part I: Theory and Algorithms. 2009. ACM Transactions on Mathematical Software (submitted July 2007, revised January and August 2009).
- [14] R. Granat and B. Kågström. SCASY Users' Guide. Report UMINF-09.10, Dept. Computing Science, Umeå University, Sweden, 2009.
- [15] R. Granat, B. Kågström, and D. Kressner. A novel parallel QR algorithm for hybrid distributed memory HPC systems. Submitted to *SIAM Journal on Scientific Computing*, 2009. From Technical report UMINF-09.06, also as LAPACK Working note #216.
- [16] R. Granat, B. Kågström, and P. Poromaa. Parallel ScaLAPACK-style Algorithms for Solving Continuous-Time Sylvester Equations. In H. Kosch and et al, editors, Euro-Par 2003 Parallel Processing, volume 2790 of Lecture Notes in Computer Science, pages 800–809. Springer, 2003.
- [17] W.W. Hager. Condition estimates. SIAM J. Sci. Statist. Comput., (3):311–316, 1984.
- [18] N. J. Higham. Fortran codes for estimating the one-norm of a real or complex matrix, with applications to condition estimation. ACM Trans. of Math. Software, 14(4):381–396, 1988.
- [19] HPC2N High Performance Computing Center North. See http://www.hpc2n.umu.se.
- [20] B. Kågström and P. Poromaa. Distributed and shared memory block algorithms for the triangular Sylvester equation with  $\text{sep}^{-1}$  estimators. SIAM J. Matrix Anal. Appl., 13(1):90–101, 1992.
- [21] LAPACK Linear Algebra Package. See http://www.netlib.org/lapack/.
- [22] RECSY High Performance library for Sylvester-type matrix equations. See http://www.cs. umu.se/research/parallel/recsy.
- [23] SCASY ScaLAPACK-style solvers for Sylvester-type matrix equations. See http://www.cs. umu.se/research/parallel/scasy.
- [24] SLICOT Library In The Numerics In Control Network (Niconet). See http://www.win.tue.nl/ niconet/index.html.
- [25] ScaLAPACK Users' Guide. See http://www.netlib.org/scalapack/slug/.